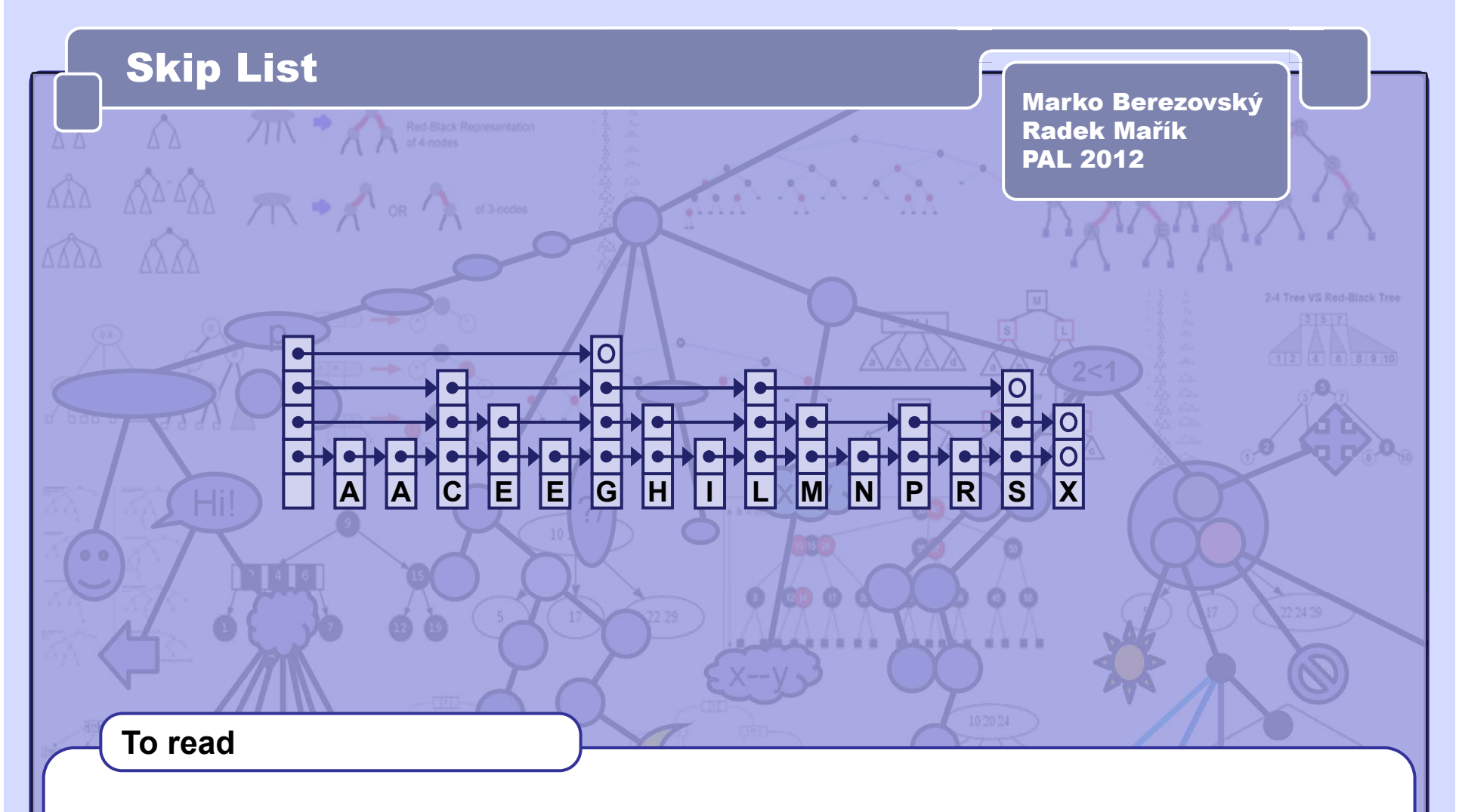

- Robert Sedgewick: *Algorithms in C++, Parts 1–4: Fundamentals, Data Structure, Sorting, Searching, Third Edition*, Addison Wesley Professional, 1998
- William Pugh. *Skip lists: A probabilistic alternative to balanced trees*. Communications of the ACM, 33(6):668–676, 1990.
- William Pugh: *A Skip List Cookbook* [http://cglab.ca/~morin/teaching/5408/refs/p90b.pdf]
- Bradley T. Vander Zanden: [http://web.eecs.utk.edu/~huangj/CS302S04/notes/skip-lists.html]

# Skip list **Skip list** 1

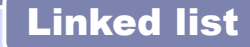

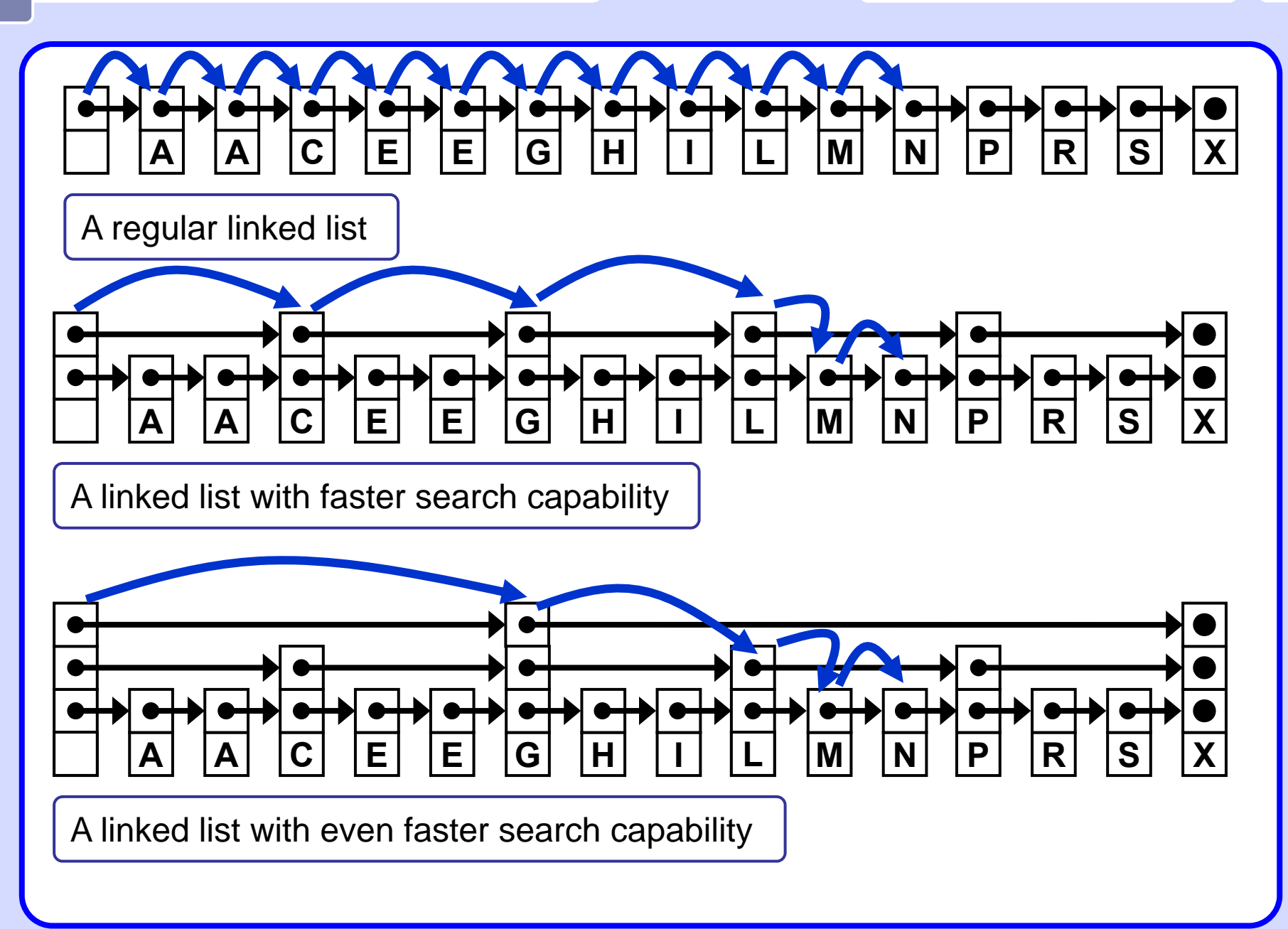

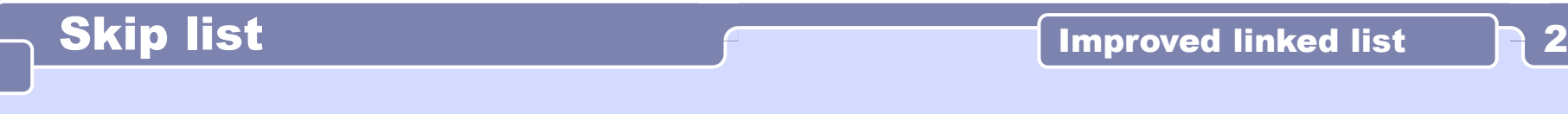

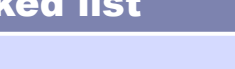

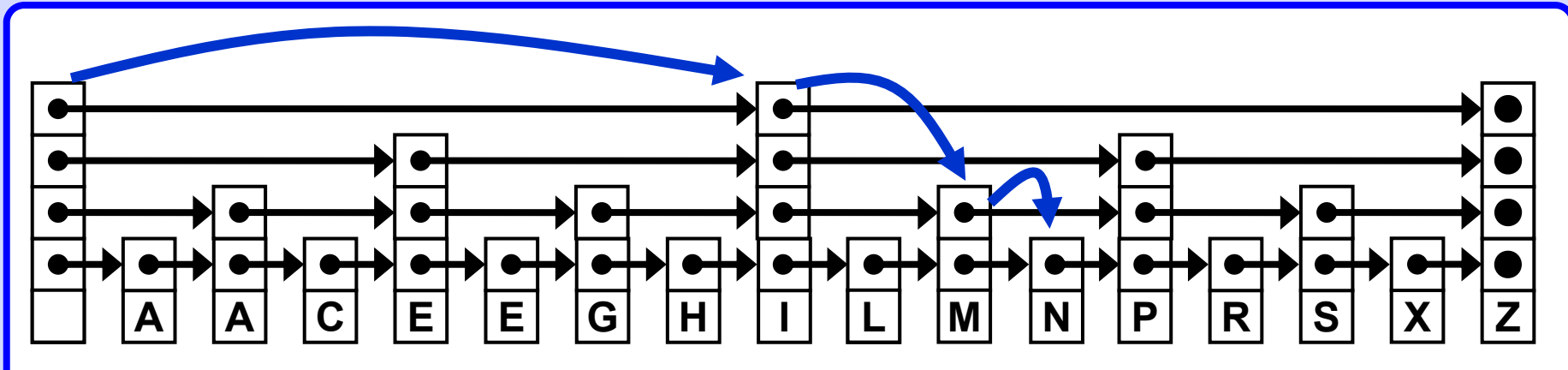

A linked list with log(N) search capability. Note the shape similarity to a balanced binary search tree.

Problem:

Subsequent Insert/Delete operations would destroy this favourable list shape. The cost of restauration is huge --  $\Theta(N)$ .

## Solution:

Create a randomized shape, roughly similar to the optimal one.

Random deviations from the nice shape in the long run nearly cancel each other resulting again in a nearly favourable list shape.

Skip list **Definition** 

**A skip list is an ordered linked list where each node contains a variable number of links, with the k-th link in the node implementing singly linked list that skips (forward) the nodes with less than k links. [Sedgewick]**

Each element points to its immediate successor (= next element). Some elements also point to one or more elements further down the list.

A level *k* element is a list element that has *k* forward pointers. the *j-th* pointer points to the next level *j* element.

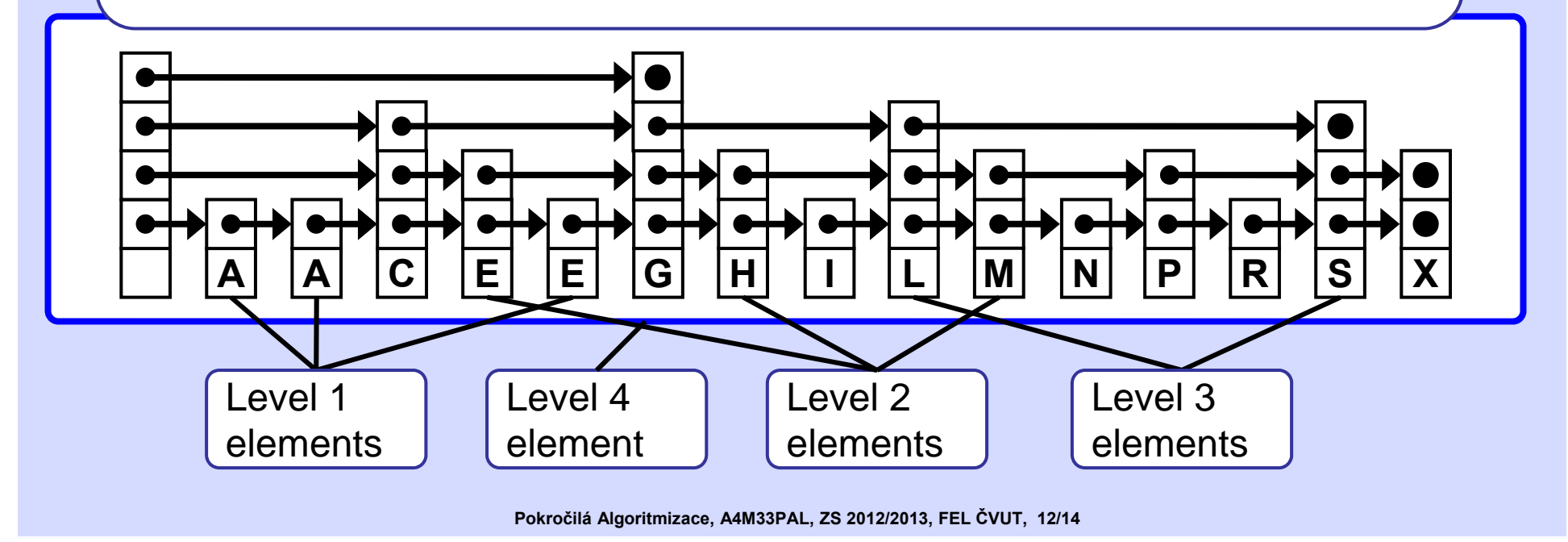

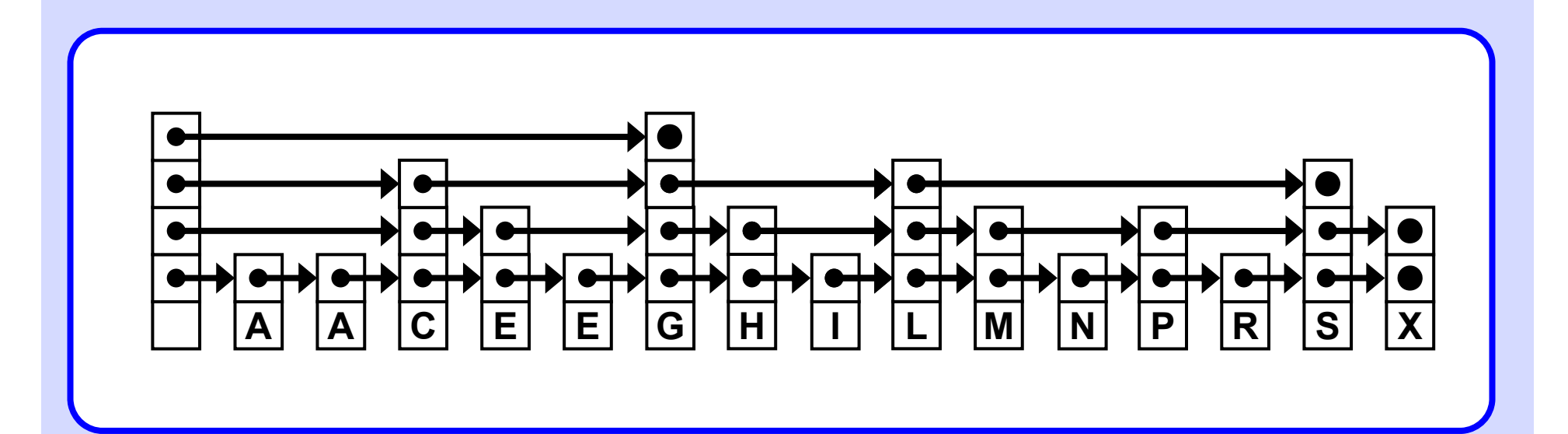

The Skip List data structure contains also:

- -- Header:
- A dummy skip list node with the initial set of forward pointers The current number of levels in the skip list.
- -- Level: -- MaxLevel:<mark>|</mark> The maximum number of levels to which a skip list can grow

# Skip list **Random level 2018** 5

## **Basic randomness**

The level of an element is chosen by flipping a coin.

Flip a coin until it comes up tails. We count one plus the number of times the coin came up heads before it comes up tails

This result represents the level of the element.

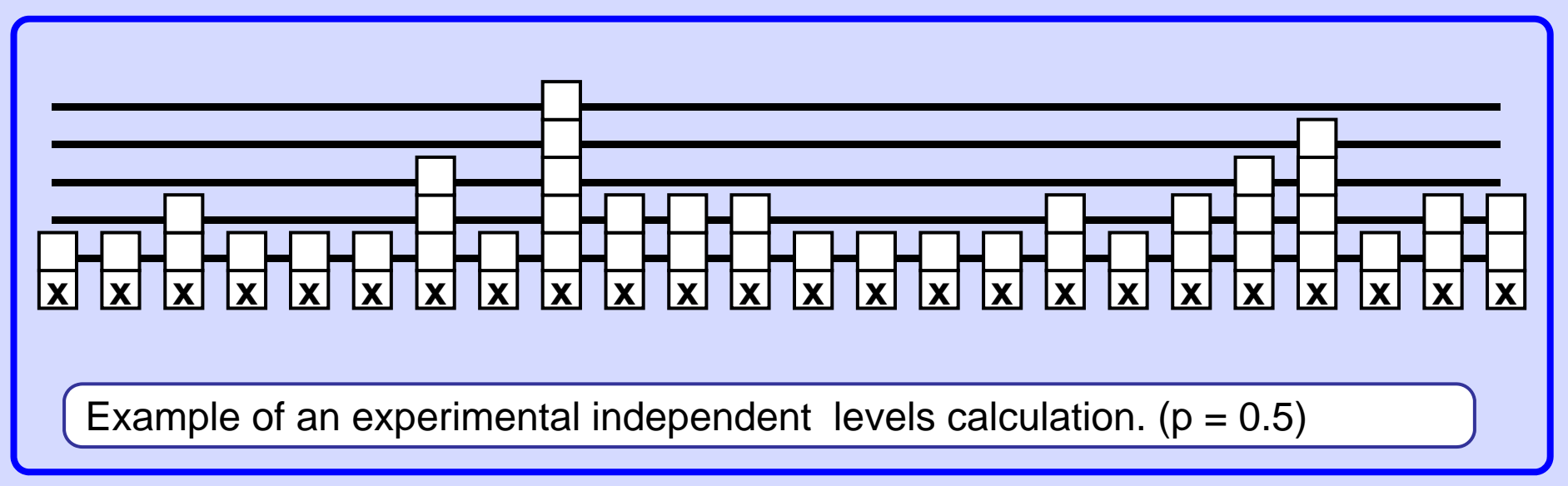

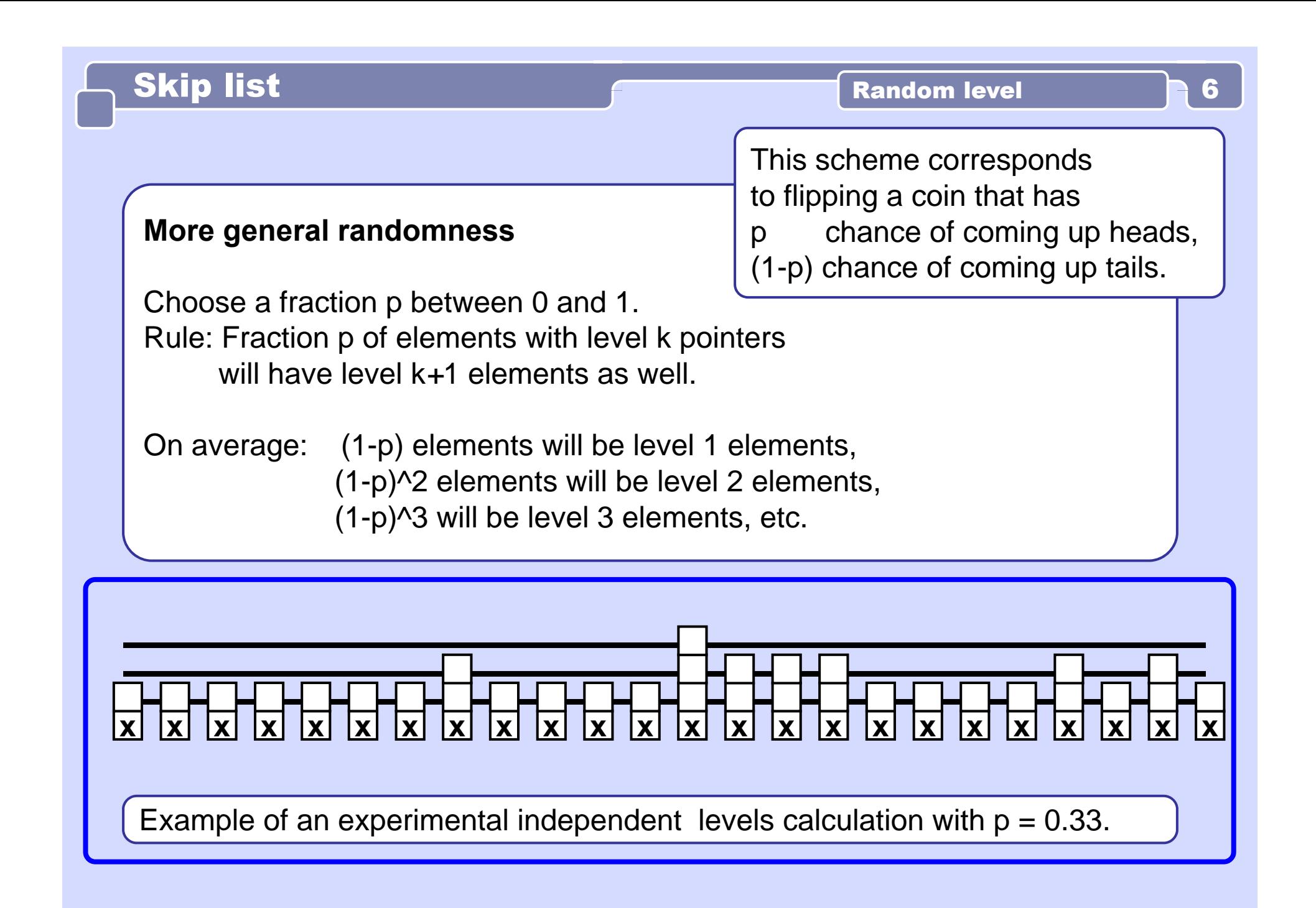

## **Choosing a Random Level**

A level is chosen for an element in effect by flipping a coin that has probablility p of coming up heads. We keeping flipping until we get a "tails" or until the maximum number of levels is reached.

```
int randomLevel(List list) {
  //random() returns a random value in [0..1)
  int newLevel = 1; 
  while (random() < list.p)
   newLevel++;
  return min(newLevel, list.MaxLevel);
}
```
#### **Search**

We scan through the top list until we find the search key or a node with a smaller key that has a link to a node with a larger key.

Then, we move to the second-from-top list and iterate the procedure, continuing until the search key is found or a search miss happens on the bottom level.

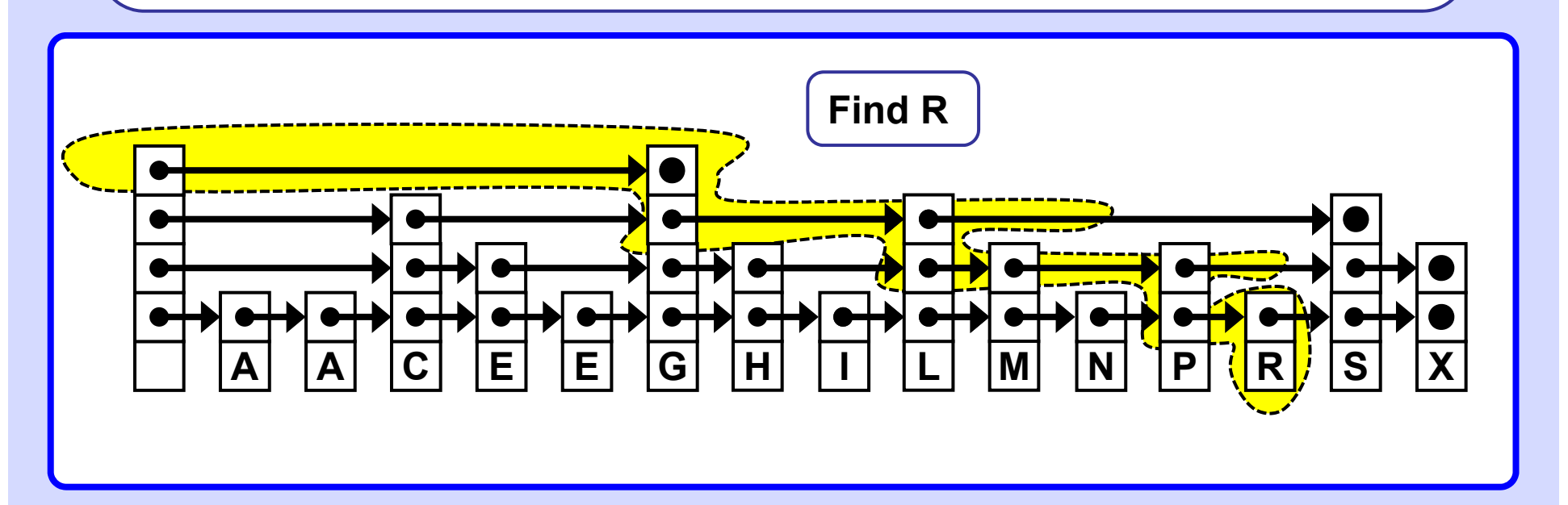

#### **Search**

Start with the coarsest grain list and find where in that list the key resides, then drop down to the next coarsest grain list and repeat the search.

```
Node search(List list, int searchKey) {
  Node x = list.header;
  // loop invariant: x.key < searchKey
  for( int i = list.level; i >= 1; i--) 
     while (x.forward[i].key < searchKey)
       x = x.forward[i];
  // x.key < searchKey <= x.forward[1].key
  x = x.forward[1];
  if (x.key == searchKey) return x;
  else return null
;
}
```
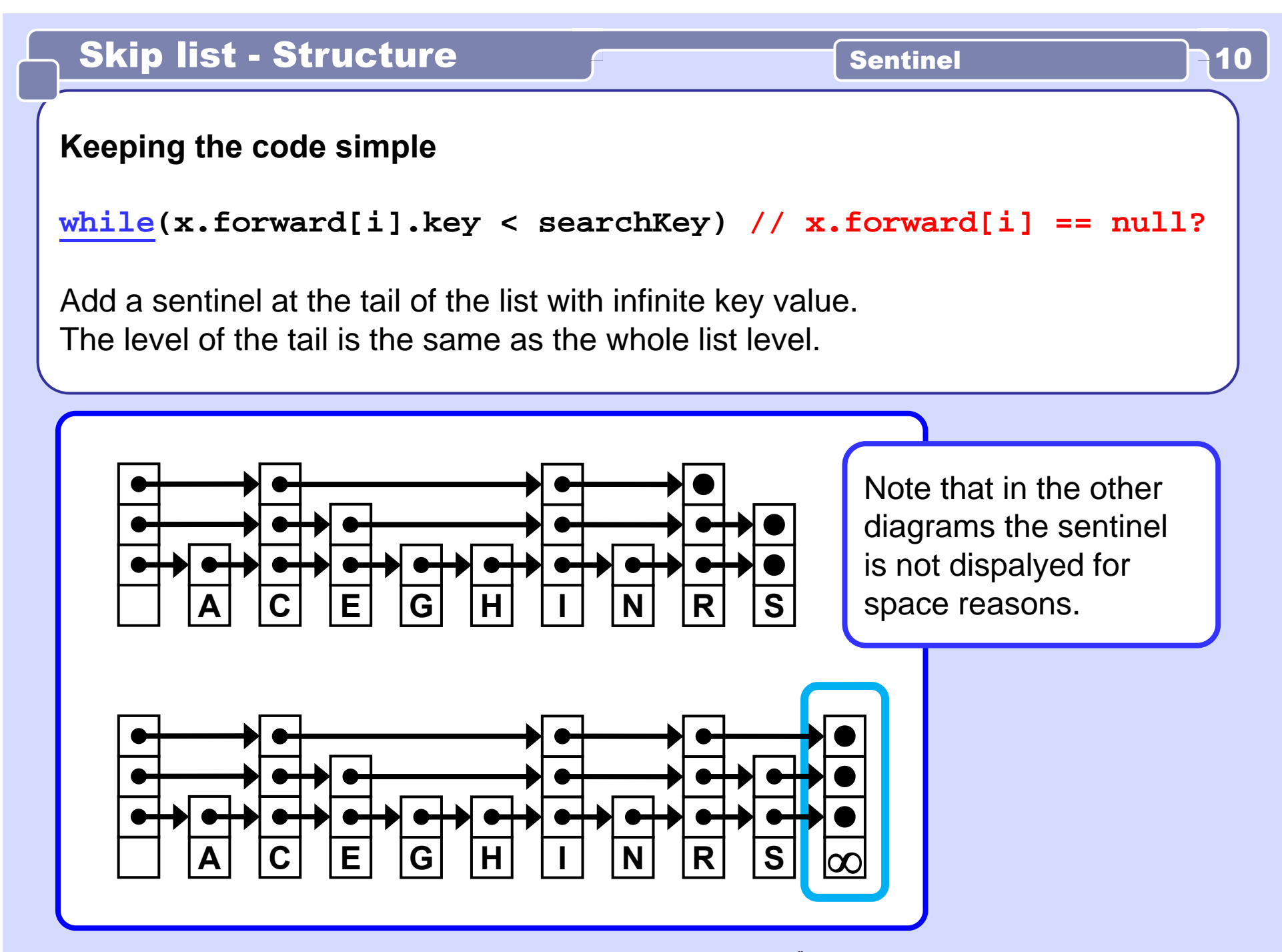

#### **Insert**

FInd the place for the new element. Assign to it its level *k* computed by flipping the coin. Insert the element into *k* different lists, starting at the bottom.

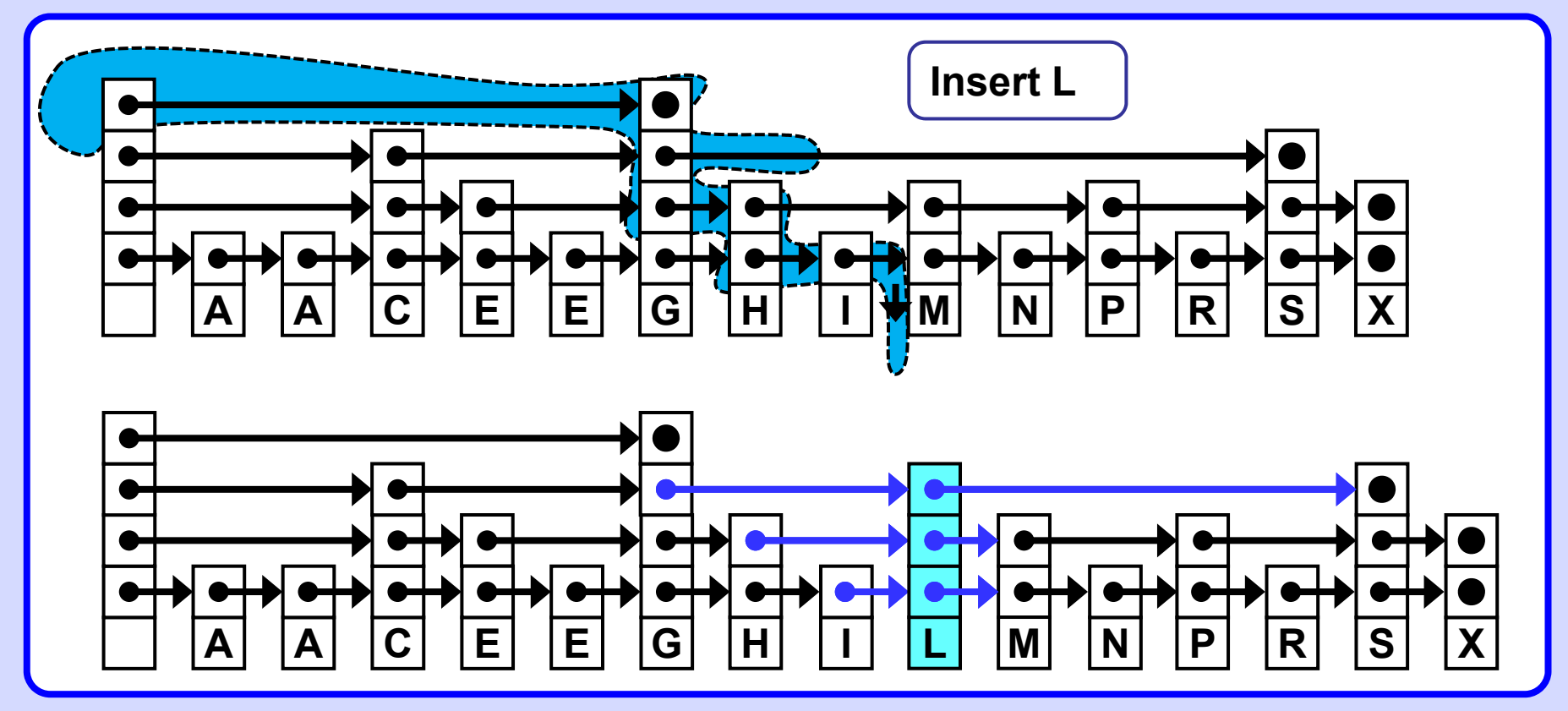

Skip list - Insert **Example 12** 12

# **Insert A, S, E, R, C, H, I, N, G.**

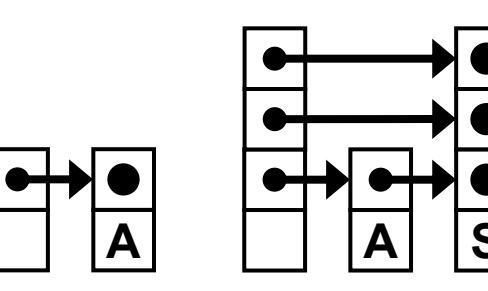

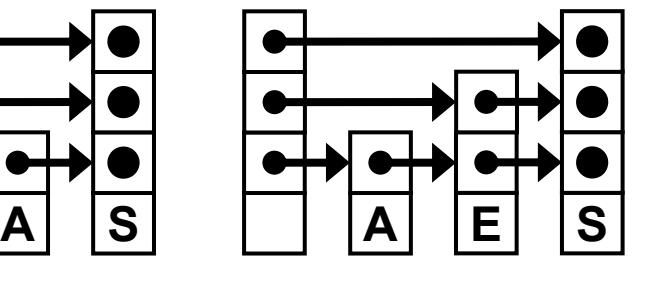

The nodes, in the order of insertion, were assigned the levels 1, 3, 2, 1, 1, 3, 1, 3, 2.

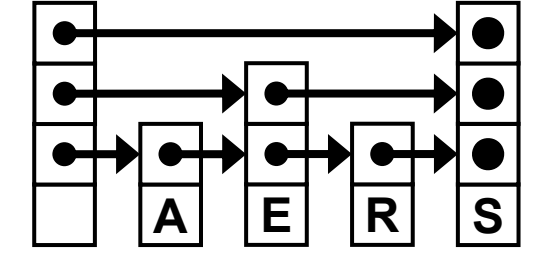

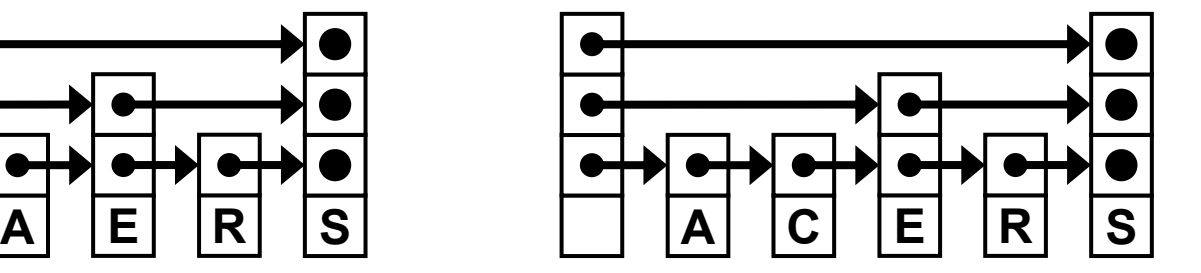

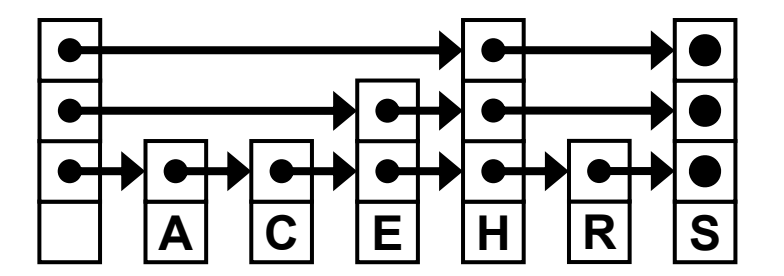

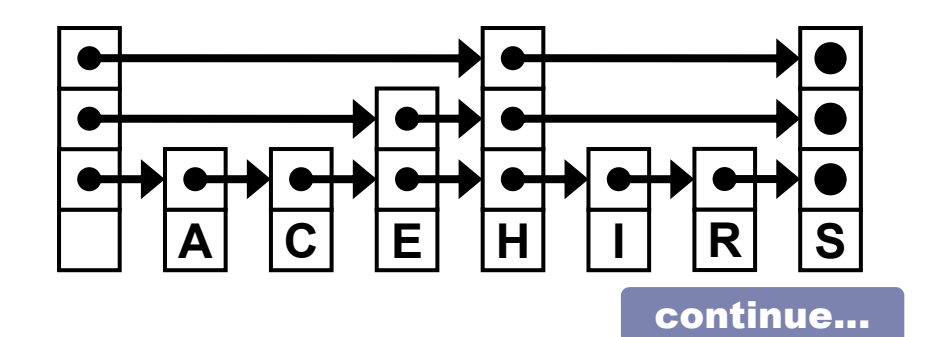

# Skip list - Insert 13

.. continued

**Insert A, S, E, R, C, H, I, N, G.**

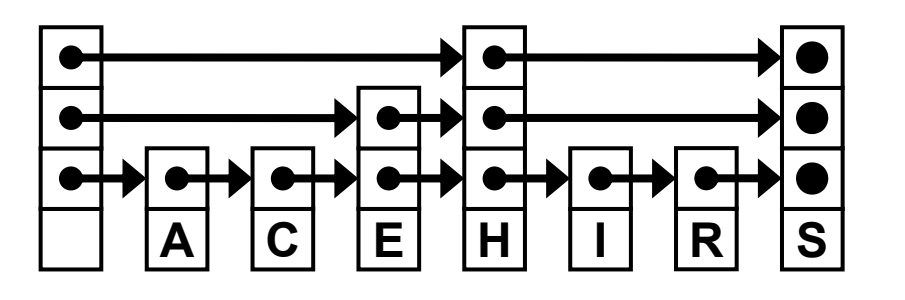

The nodes, in the order of insertion, were assigned the levels 1, 3, 2, 1, 1, 3, 1, 3, 2.

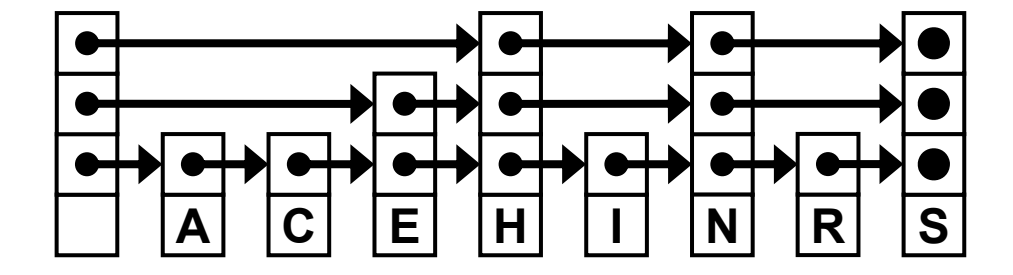

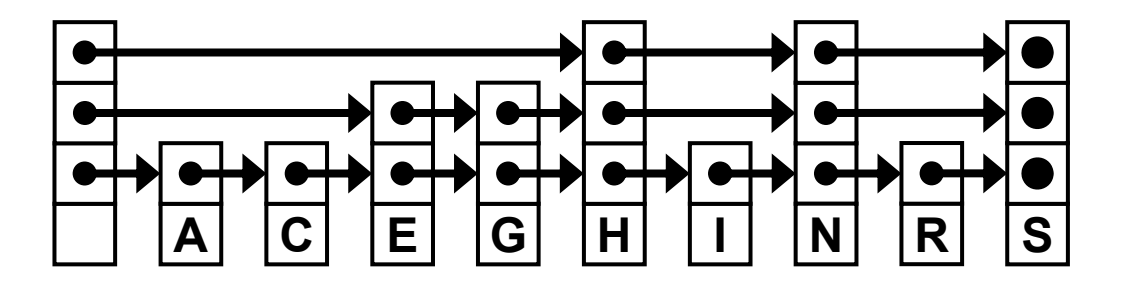

Example

# Skip list - Insert 14

Example

**Insert A, C, E, G, H, I, N, R, S.** (Same values, different order)

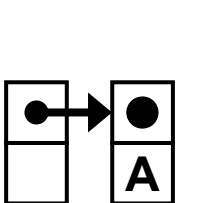

**A**

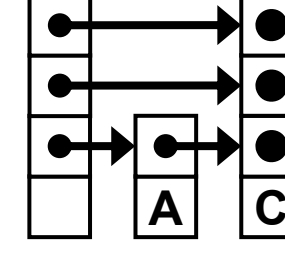

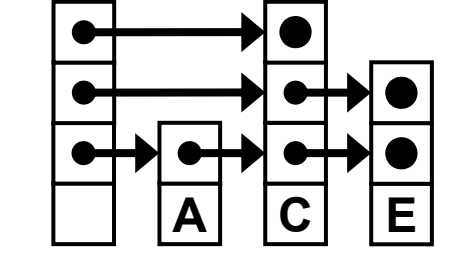

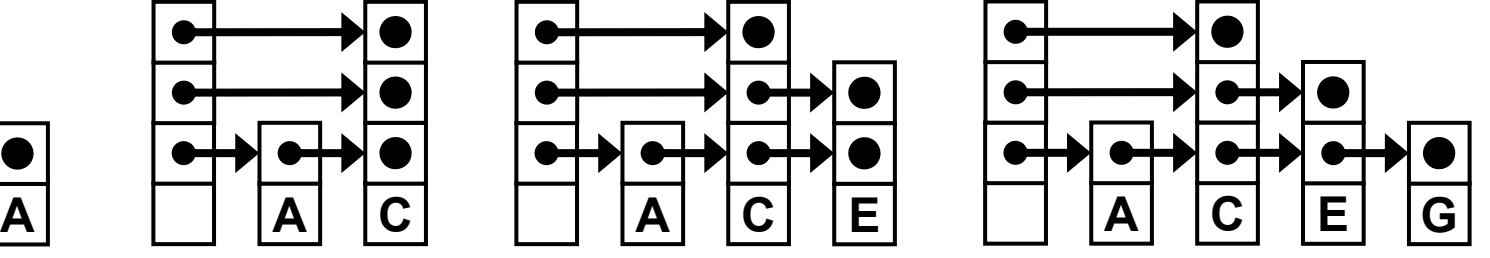

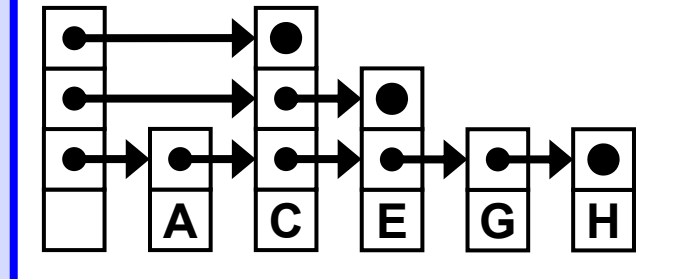

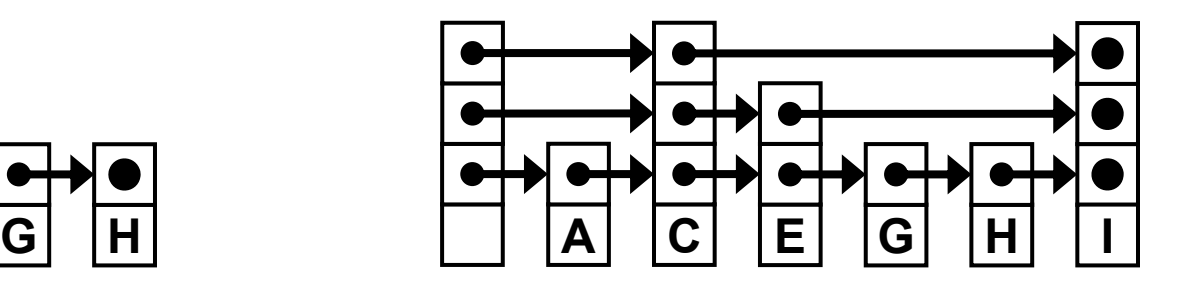

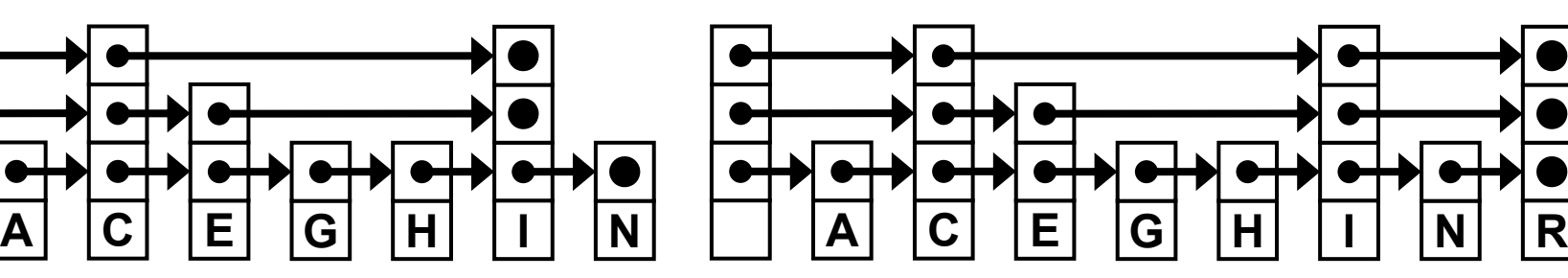

continue...

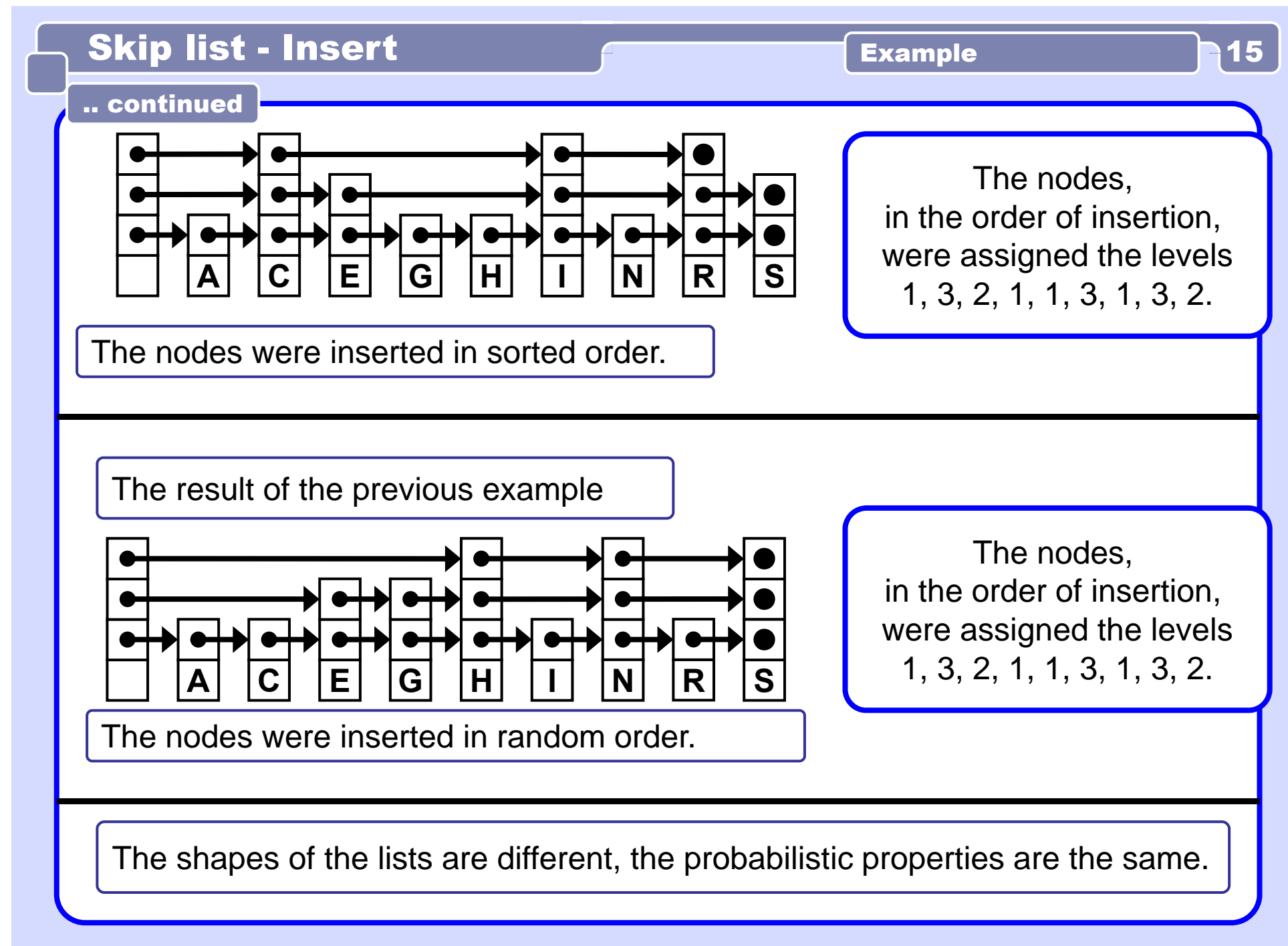

**// Utilise update which is an array of pointers // to the elements which will be predecessors** 

```
// of the new element.
```
**void insert(List list, int searchKey, Data newValue){**

```
Node x = list.header;
for
(int i = list.level; i >= 1; i--) {
  while (x.forward[i].key < searchKey)
     x = x.forward[i];
  //note: x.key < searchKey <= x.forward[i].key 
 update[i] = x;
}
x = x.forward[1];
if (x.key == searchKey)
      x.value = newValue;
else { // key not found, do insertion here: continue...
```

```
... else { // key not found, do insertion here:
  int newLevel = randomLevel(list);
 /* If the newLevel is greater than the current level 
 of the list, knock newLevel down so that it is only 
 one level more than the current level of the list. In other words, we will increase the level of the 
 list by at most one on each insertion. */
  if (newLevel > list.level) {
   newLevel = list.level + 1; list.level = newLevel;
   update[newLevel] = list.header;
 }
 Node x = makeNode(newLevel, searchKey, newValue);
  for (int i = 1; i <= newLevel; i++) {
   x.forward[i] = update[i].forward[i];
   update[i].forward[i] = x; }
 }
}} // of insert
  .. continuedSkip list - Insert Produce 17 Pseudocode 217
```
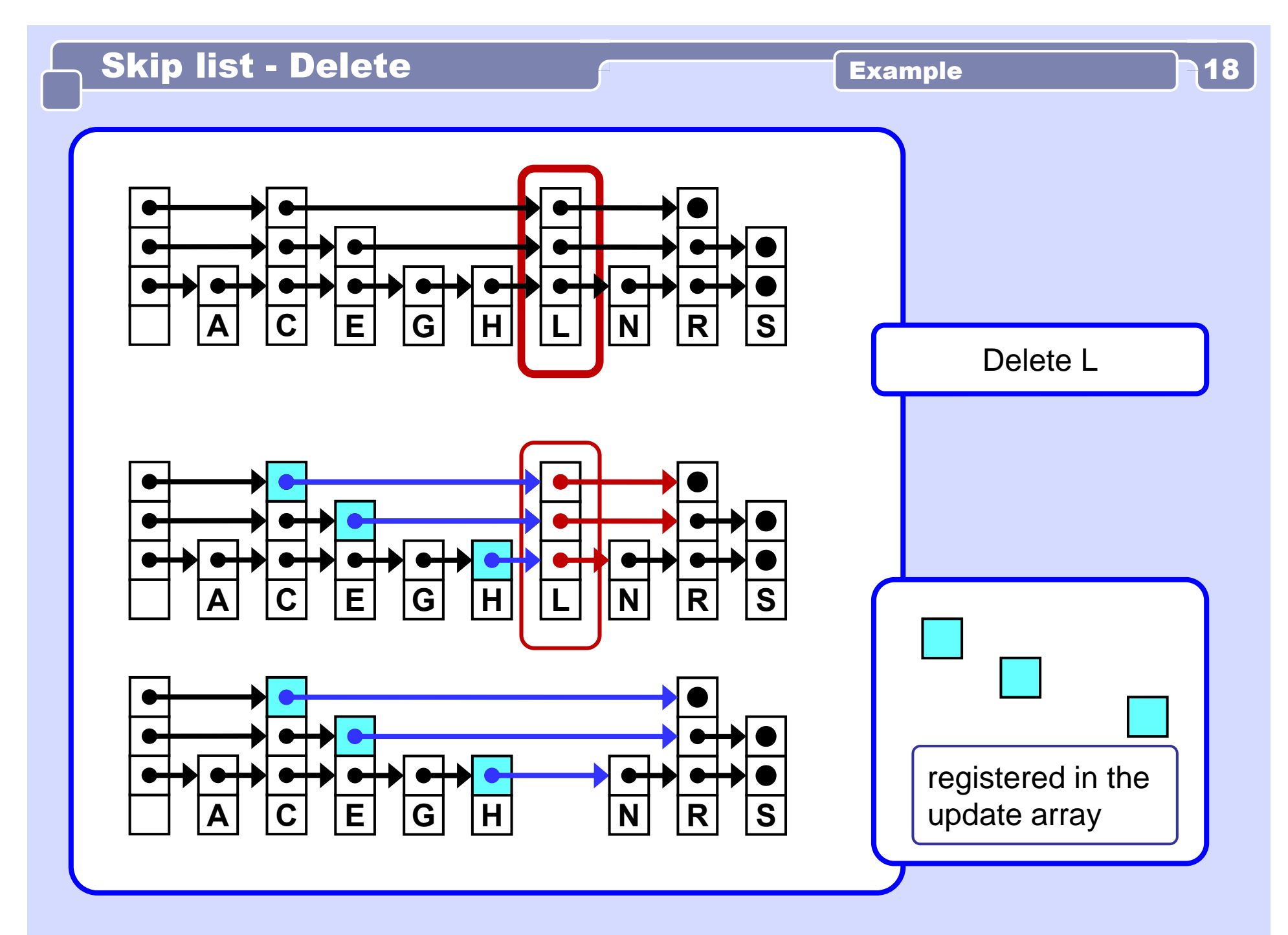

Deletion from a skip list is like deleting the same value independently from each list in which the deleted element forward pointers are involved.

The algorithm finds the element's predecessor in the list, makes the predecessor point to the element that the deleted element points to, and finally deletes the element.

```
// update is an array of pointers to the
// predecessors of the element to be deleted.
void delete(List list, int searchKey) {
 Node x = list.header;
  for
(int i = list.level; i >= 1; i--) {
    while (x.forward[i].key < searchKey)
     x = x.forward[i];
   update[i] = x;
  }
 x = x->forward[1]; 
  if (x.key == searchkey) { // go delete ...
                                              continue...
```
# Skip list - Delete **Produce Pseudocode** 20

(\*\*) If the element to be deleted is a level k node, break out of the loop when level (k+1) is reached. Since the code does not store the level of an element, we determine that we have exhausted the levels of an element when a predecessor element points past it, rather than to it.

```
for (int i = 1; i <= list.level; i++) {
     if (update[i].forward[i] != x) break; //(**)
    update[i].forward[i] = x.forward[i];
   }
  destroy_remove(x);
   /* if deleting the element causes some of the 
  highest level list to become empty, decrease the 
  list level until a non-empty list is encountered.*/
   while ((list.level > 1) &&
     (list.header.forward[list.level] == list.header)) 
        list.level--;
}} // deleted
.. continued
```
## **Choosing p**

One might think that p should be chosen to be 0.5.

If p is chosen to be 0.5, then roughly half our elements will be level 1 nodes,

0.25 will be level 2 nodes, 0.125 will be level 3 nodes, and so on.

This will give us

- -- on average log(N) search time and
- -- on average 2 pointers per node.

However, empirical tests show that choosing p to be 0.25 results in

- -- roughly the same search time
- -- but only an average of 1.33 pointers per node,
- -- somewhat more variability in the search times.

There is a greater chance of a search taking longer than expected, but the decrease in storage overhead seems to be worth it.

## **Notes on size and compexity**

The average number of links in a randomized skip list with parameter p is **(p/(p - 1)) N** 

The average number of comparisons in **search** and **insert** in a randomized skip list with parameter p is on average

# **(p log <sup>p</sup> (N)) / 2 = log(N) \* p / (2 log (p))**

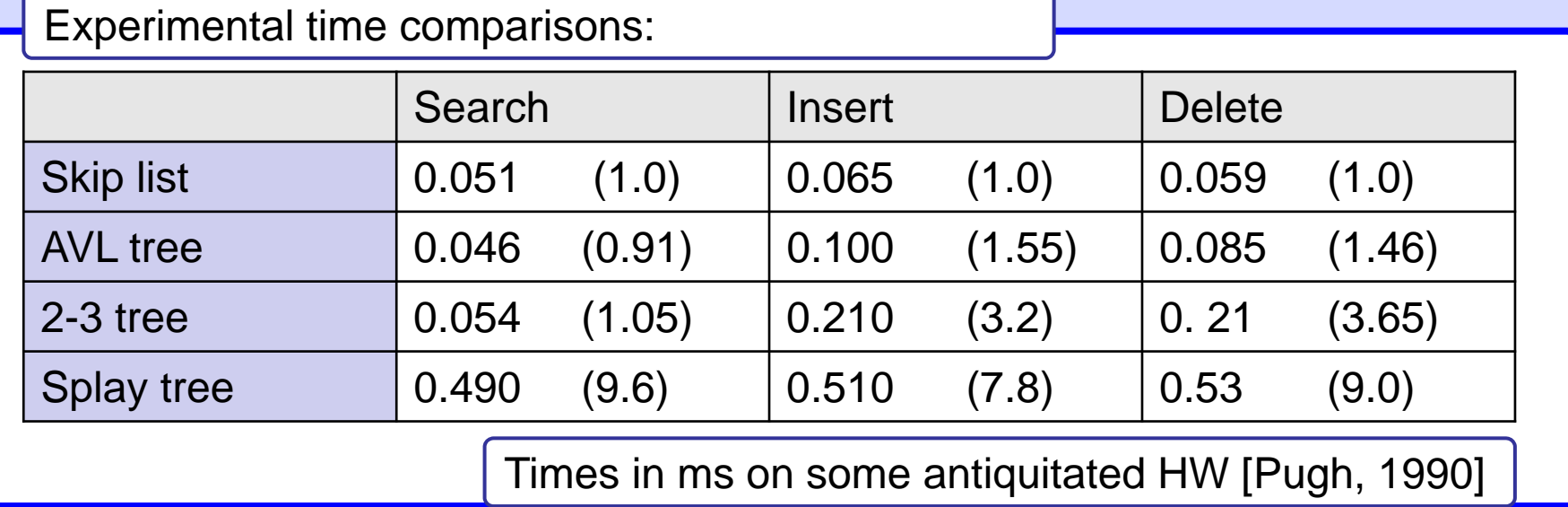

## **Notes on compexity**

The probabilistic analysis of skip lists is rather advanced. However, it can be shown that the expected times of **search**, **insert**, **delete** are all

## **O(lg n).**

The choice of p determines the variability of these search times.

Intuitively, decreasing p will increase the variability since it will decrease the number of higher-level elements (i.e., the number of "skip" nodes in the list).

The Pugh paper contains a number of graphs that show the probability of a search taking significantly longer than expected for given values of p. For example, if p is 0.5 and there are more than 256 elements in the list, the chances of a search taking 3 times longer than expected are less than 1 in a million. If p is decreased to 0.25, the chances rise to about 1 in a thousand.